## Patterson Eaglesoft 16 Tutorial >>>CLICK HERE<<<

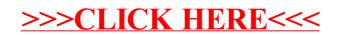